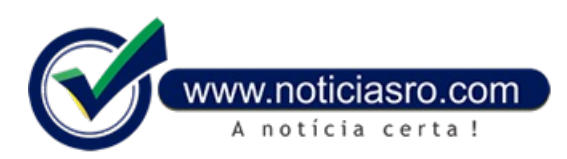

# **19/06/2020 16:59 - Caixa libera consulta a saque emergencial do FGTS em aplicativo**

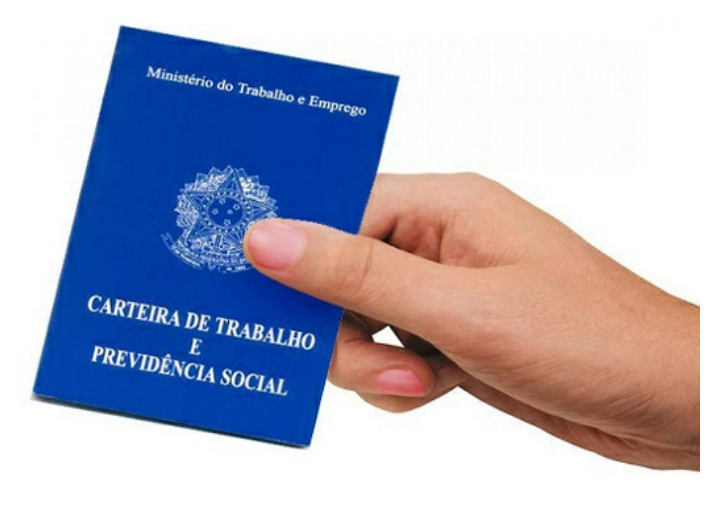

A Caixa liberou hoje (19) as consultas do valor e da data do saque emergencial do Fundo de Garantia do Tempo de Serviço (FGTS) de até R\$ 1.045 por trabalhador. A consulta pode ser feita no aplicativo do FGTS e Internet Banking da Caixa.

Aconsulta no **[site](http://fgts.caixa.gov.br)** e na central 111, opção 2, foi liberada no último dia 15.

Apartir de hoje, tambémé possível informar que não deseja receber valor do saque. Segundo a Caixa, o trabalhador poderá indicar que não deseja receber o saque emergencial do FGTS até 10 dias antes do início do seu calendário de crédito. Portanto, para os nascidos emjaneiro, os primeiros a receber o crédito (no dia 29 deste mês), já é possível fazer essa solicitação.

No último dia 13, a Caixa divulgou o calendário de pagamento, autorizado pela Medida Provisória (MP) nº 946/2020. A ação faz parte do conjunto de medidas de enfrentamento aos impactos causados aos trabalhadores pela pandemia de coronavírus.

Cerca de R\$ 37,8 bilhões serão liberados para aproximadamente 60 milhões de trabalhadores. De acordo com a MP, o valor do saque é de até R\$ 1.045 por trabalhador, considerando a soma dos saldos de todas as suas contas do FGTS.

# **Calendário**

O crédito dos valores do Saque Emergencial FGTS teminício em29 dejunho de 2020, para os nascidosemjaneiro, eserárealizado por meio da poupança social digital, aberta automaticamente pela Caixa em nome dos trabalhadores.

Contas digitais do tipo já vinhamsendo utilizadas para o pagamento do auxílio emergencialrelacionado à pandemia do novo coronavírus, de R\$ 600. Coma MP 982/2020, o uso desse tipo de conta fica ampliado tambémpara o saque do FGTS e o depósito de diversos benefícios sociais e emergenciais, inclusive pelos governos estaduais e municipais.

O cronograma de pagamento foi estabelecido com base no mês de nascimento do trabalhador e contém a data que corresponde ao crédito dos valores na conta poupança social digital, quando os recursos poderão ser utilizados em transações eletrônicas, além da data a partir de quando os recursos estarão disponíveis para saque em espécie ou transferência para outras contas.

#### **Calendários**

#### **Para crédito emconta**

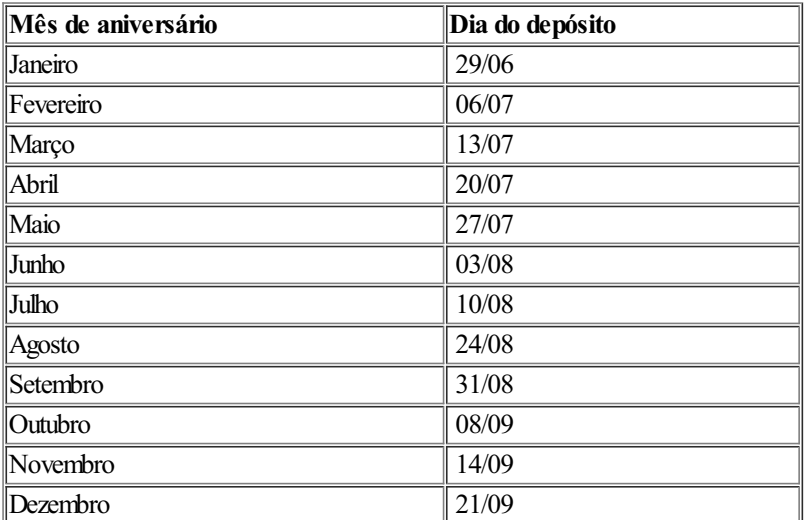

#### **Disponível para saques e transferências**

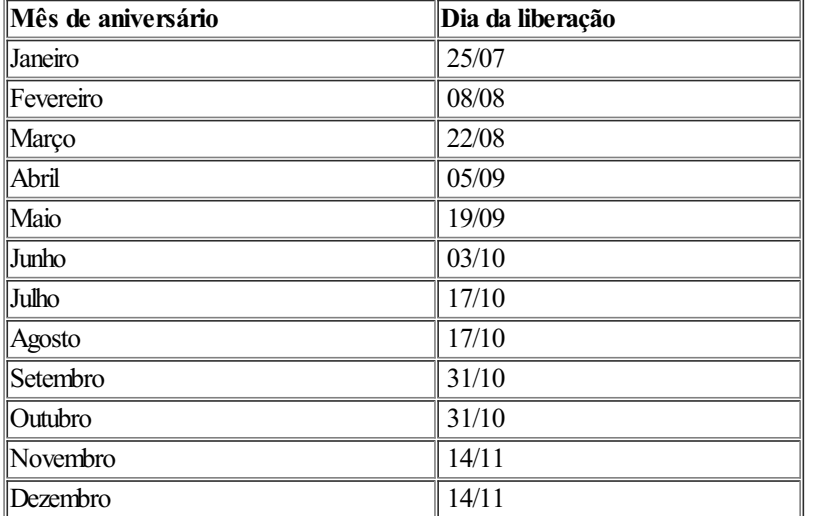

## **Formas de movimentação**

Amovimentação do valor do saque emergencial poderá, inicialmente, ser realizada por meio digitalcomo uso do aplicativo Caixa Tem, sem custo, evitando o deslocamento das pessoas até as agências.

Após o crédito dos valores na conta poupança social digital, será possível pagar boletos e contas ou utilizar o cartão de débito virtuale QR code para fazer compras em supermercados, padarias, farmácias e outros estabelecimentos.

A partir da data de disponibilização dos recursos para saque ou transferência, também de acordo com o mês de nascimento, os trabalhadores poderão transferir os recursos para contas em qualquer banco, sem custos, ou realizar o saque em espécie nos terminais de autoatendimento da Caixa e casas lotéricas.

### **Cancelamento do crédito automático**

O trabalhador poderá indicar que não deseja receber o saque emergencial do FGTS até 10 dias antes do início do seu calendário de crédito na conta poupança social digital, para que sua conta do FGTS não seja debitada.

Caso o crédito dos valores tenha sido feito na poupança social digital do trabalhador e essa conta não seja movimentada até 30 de novembro de 2020, os valores corrigidos serão retornados à conta do FGTS.

# **NOTÍCIAS AOVIVO**

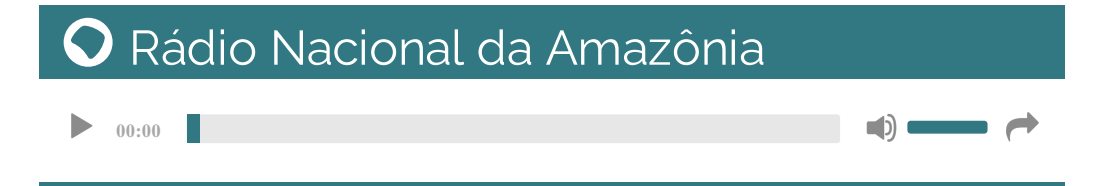

**Fonte:** Agência Brasil